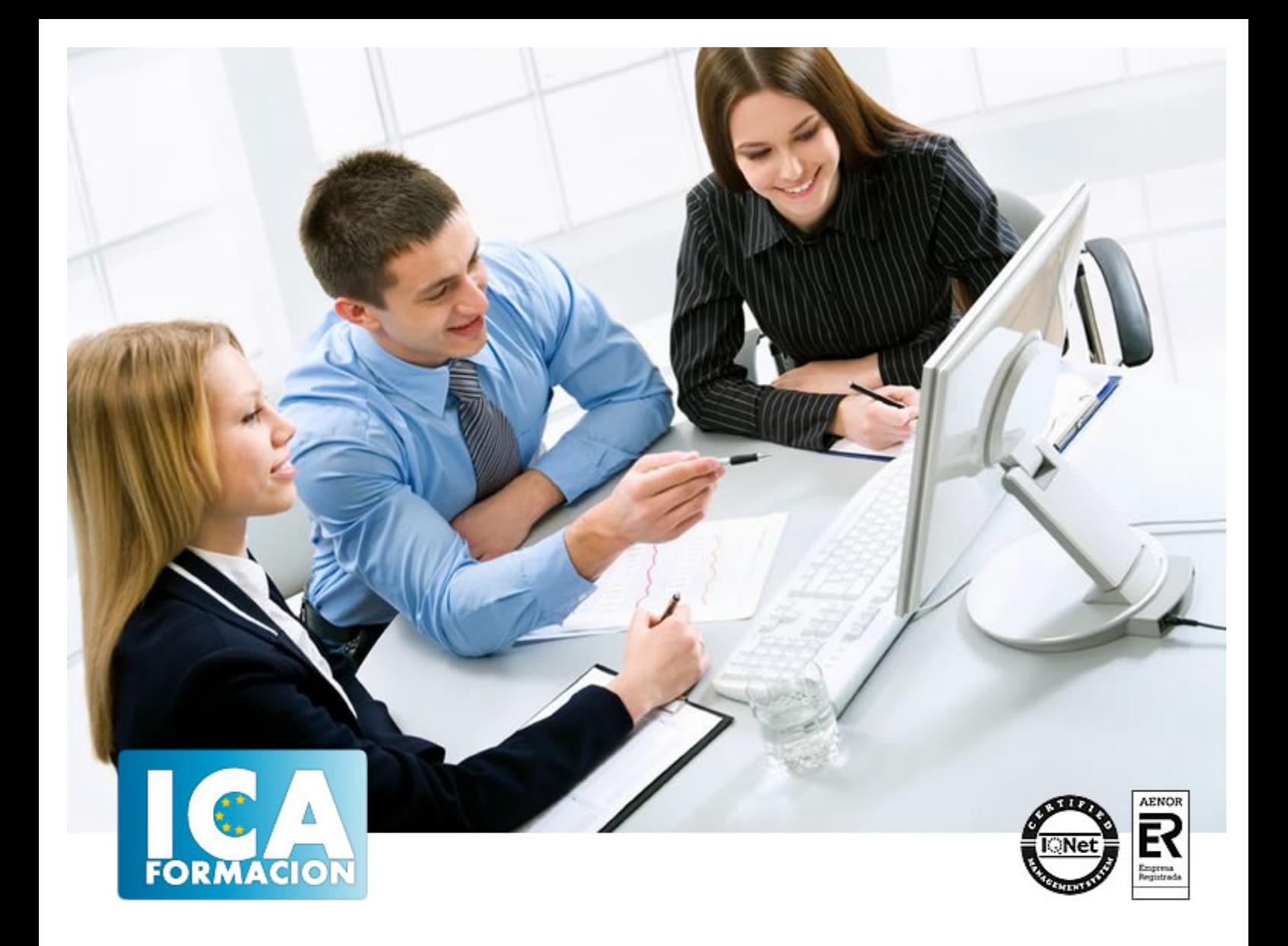

# **Sistema operativo, búsqueda de la información: internet/intranet y correo electrónico (UF0319)**

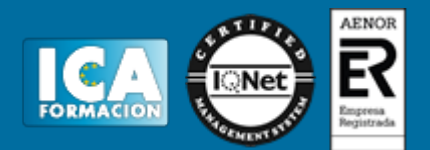

## **Sistema operativo, búsqueda de la información: internet/intranet y correo electrónico (UF0319)**

**Duración:** 30 horas

**Precio:** consultar euros.

**Modalidad:** e-learning

#### **Metodología:**

El Curso será desarrollado con una metodología a Distancia/on line. El sistema de enseñanza a distancia está organizado de tal forma que el alumno pueda compatibilizar el estudio con sus ocupaciones laborales o profesionales, también se realiza en esta modalidad para permitir el acceso al curso a aquellos alumnos que viven en zonas rurales lejos de los lugares habituales donde suelen realizarse los cursos y que tienen interés en continuar formándose. En este sistema de enseñanza el alumno tiene que seguir un aprendizaje sistemático y un ritmo de estudio, adaptado a sus circunstancias personales de tiempo

El alumno dispondrá de un extenso material sobre los aspectos teóricos del Curso que deberá estudiar para la realización de pruebas objetivas tipo test. Para el aprobado se exigirá un mínimo de 75% del total de las respuestas acertadas.

El Alumno tendrá siempre que quiera a su disposición la atención de los profesionales tutores del curso. Así como consultas telefónicas y a través de la plataforma de teleformación si el curso es on line. Entre el material entregado en este curso se adjunta un documento llamado Guía del Alumno dónde aparece un horario de tutorías telefónicas y una dirección de e-mail dónde podrá enviar sus consultas, dudas y ejercicios El alumno cuenta con un período máximo de tiempo para la finalización del curso, que dependerá del tipo de curso elegido y de las horas del mismo.

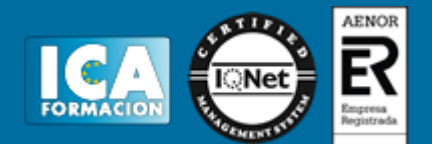

### **Profesorado:**

Nuestro Centro fundado en 1996 dispone de 1000 m2 dedicados a formación y de 7 campus virtuales.

Tenemos una extensa plantilla de profesores especializados en las diferentes áreas formativas con amplia experiencia docentes: Médicos, Diplomados/as en enfermería, Licenciados/as en psicología, Licencidos/as en odontología, Licenciados/as en Veterinaria, Especialistas en Administración de empresas, Economistas, Ingenieros en informática, Educadodores/as sociales etc…

El alumno podrá contactar con los profesores y formular todo tipo de dudas y consultas de las siguientes formas:

-Por el aula virtual, si su curso es on line -Por e-mail -Por teléfono

#### **Medios y materiales docentes**

-Temario desarrollado.

-Pruebas objetivas de autoevaluación y evaluación.

-Consultas y Tutorías personalizadas a través de teléfono, correo, fax, Internet y de la Plataforma propia de Teleformación de la que dispone el Centro.

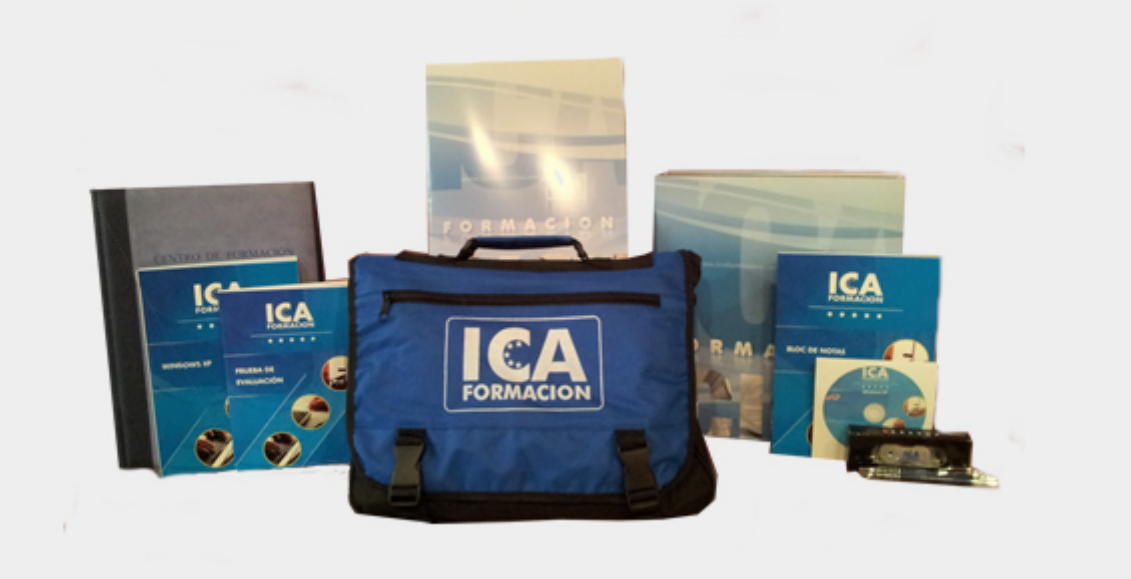

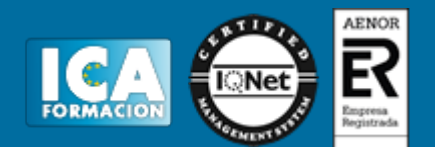

# **Titulación:**

Una vez finalizado el curso, el alumno recibirá por correo o mensajería la titulación que acredita el haber superado con éxito todas las pruebas de conocimientos propuestas en el mismo.

## **Programa del curso:**

- 1. Introducción al ordenador (hardware, software).
- Hardware.
- ? Tipología y clasificaciones.
- ? Arquitectura de un equipo informático básico.
- ? Componentes: Unidad Central de Proceso (CPU), memoria central y tipos de memoria.
- ? Periféricos: Dispositivos de entrada y salida, dispositivos de almacenamiento y dispositivos multimedia.
- Software.
- ? Definición y tipos de Software.
- ? Sistemas operativos: Objetivos, composición y operación.
- 2. Utilización básica de los sistemas operativos habituales.
- Sistema operativo.
- Interface.
- ? Partes de entorno de trabajo.
- ? Desplazamiento por el entorno de trabajo.
- ? Configuración del entorno de trabajo.
- Carpetas, directorios, operaciones con ellos.
- ? Definición.
- ? Creación.
- ? Acción de renombrar.
- ? Acción de abrir.
- ? Acción de copiar.
- ? Acción de mover.
- ? Eliminación.
- Ficheros, operaciones con ellos.

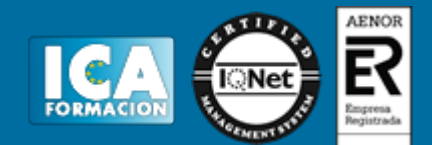

- ? Definición.
- ? Crear.
- ? Acción de renombrar.
- ? Acción de abrir.
- ? Guardado.
- ? Acción de copiar.
- ? Acción de mover.
- ? Eliminación.
- Aplicaciones y herramientas del Sistema operativo
- Exploración/navegación por el sistema operativo.
- Configuración de elementos del sistema operativo.
- Utilización de cuentas de usuario.
- Creación de Backup.
- Soportes para la realización de un Backup.
- Realización de operaciones básicas en un entorno de red.
- ? Acceso.
- ? Búsqueda de recursos de red.
- ? Operaciones con recursos de red.
- 3. Introducción a la búsqueda de información en Internet.
- Qué es Internet.
- Aplicaciones de Internet dentro de la empresa.
- Historia de Internet.
- Terminología relacionada.
- Protocolo TCP/IP.
- Direccionamiento.
- Acceso a Internet.
- ? Proveedores.
- ? Tipos.
- ? Software.
- Seguridad y ética en Internet.
- ? Ética.
- ? Seguridad.
- ? Contenidos.
- 4. Navegación por la World Wide Web.
- Definiciones y términos.
- Navegación.
- Histórico.
- Manejar imágenes.
- Guardado.
- Búsqueda.
- Vínculos.

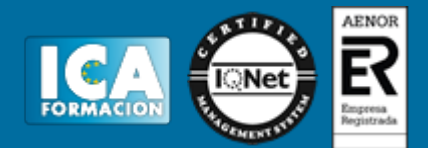

- Favoritos.
- Impresión.
- Caché.
- Cookies.
- Niveles de seguridad.
- 5. Utilización y configuración de Correo electrónico como intercambio de información.
- Introducción.
- Definiciones y términos.
- Funcionamiento.
- Gestores de correo electrónico.
- ? Ventanas.
- ? Redacción y envío de un mensaje.
- ? Lectura del correo.
- ? Respuesta del correo.
- ? Organización de mensajes.
- ? Impresión de correos.
- ? Libreta de direcciones.
- ? Filtrado de mensajes.
- Correo Web.
- 6. Transferencia de ficheros FTP.
- Introducción.
- Definiciones y términos relacionado